# **AutoCAD Crack Torrent Download PC/Windows**

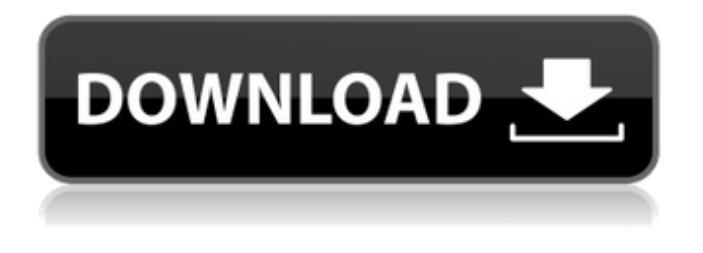

### **AutoCAD With Full Keygen Download [Mac/Win]**

Cracked AutoCAD With Keygen is one of the most versatile and powerful 2D drafting applications available on the market today. It can be used for everything from simple drafting to intricate 3D modeling. It has a powerful user interface and its knowledge base, although large, has an extensive range of helpful commands. AutoCAD Crack Mac is known for its powerful feature set, efficient algorithms, ease of use, and plug-in capabilities, making it the best choice for many small- and largescale projects. AutoCAD costs around \$1000. If you need AutoCAD for a short period of time, it is likely that you could find a good used copy for \$500 or less. For additional information, see the AutoCAD Licensing Guide. Getting Started The most basic way to get started with AutoCAD is to buy a copy and use it for personal projects. If you are planning to use AutoCAD for a long-term, multiyear project, you may want to consider buying an annual subscription or buy the latest version available. Before you get started using AutoCAD, you will need to have a computer running Windows (preferably Windows XP), have a broadband Internet connection, and have a graphics card installed. There are no minimum system requirements for AutoCAD. You may not need to have all these things, but it will be helpful if you do. A basic graphics card will probably be fine; it can be an integrated GPU found on most newer desktop PCs. Most graphics cards will have an output (display) adapter that plugs into the USB ports on your computer. If you do not have one of these cards, you may be able to find one for around \$50. If you want to start using AutoCAD, you will need to download it from the Autodesk website. If you bought the latest version of AutoCAD, the download will be available on the Autodesk website. To download AutoCAD, you will need your customer ID and password to log in. If you don't already have a customer ID and password, you will need to register as a new user and then create one. If you want to use AutoCAD on a new computer, you will need to have the installation media. The easiest way to get the installation media is to buy a new or secondhand copy of AutoCAD, or to download the latest version from the Autodesk website.

#### **AutoCAD Crack+ License Code & Keygen (Final 2022)**

AutoCAD 2022 Crack Architecture and AutoCAD Cracked Accounts Electrical both support the CADXML standard. Visual LISP, which is based on VBA, allows users to extend AutoCAD with custom macros. Visual LISP has been adopted by other Autodesk products such as Forge and Grasshopper, which were both acquired by Autodesk. Command line interface AutoCAD ships with a command line interface that allows the user to automate complex commands. The command line is accessed through the AutoCAD command prompt, or by using the Application menu, as shown below: Open

command prompt ca3bfb1094

## **AutoCAD Crack**

Run Autocad Go to "File"->"Export". Select "Project". Select the path of the file that you want to save it to, and click "Save". Install a program that can read the files and use the keygen. Open the file with this program and use the keygen. } type BpfProgram struct { Len uint32 Pad cgo 0 [4]byte Insns \*BpfInsn } type BpfInsn struct { Code uint16 Jt uint8 Jf uint8 K uint32 } type BpfHdr struct { Tstamp Timeval Caplen uint32 Datalen uint32 Hdrlen uint16 Pad\_cgo\_0 [6]byte } type BpfZbufHeader struct { Kernel\_gen uint32 Kernel\_len uint32 User\_gen uint32 X\_bzh\_pad [5]uint32 } type Termios struct { Iflag uint32 Oflag uint32 Cflag uint32 Lflag uint32 Cc [20]uint8 Ispeed uint32 Ospeed uint32 } type Winsize struct { Row uint16 Col uint16 Xpixel uint16 Ypixel uint16 } const ( AT FDCWD =  $-0x64$  AT\_REMOVEDIR = 0x800 AT\_SYMLINK\_FOLLOW = 0x400 AT SYMLINK NOFOLLOW = 0x200 ) type PollFd struct { Fd int32 Events int16 Revents int16 } const ( POLLERR =  $0x8$  POLLHUP

#### **What's New in the?**

New, flexible Ribbon commands in the 3D Warehouse: Access your 3D Warehouse's powerful features from anywhere on your drawing: Import and load drawings into your drawing, create and apply elevation contours, find tools with custom commands, and much more. Take advantage of Autodesk's 3D Warehouse: Browse thousands of Autodesk 3D models in the 3D Warehouse, and find models with the same features as your drawings. Immediately access the 3D Warehouse from the Desktop and create models from the 3D Warehouse on-screen. Find powerful features in the 3D Warehouse's commands: Find 3D models that include features and tools you want to use in your drawings. In-Drawing Viewer: See what's happening in your drawings as you go, including annotation history. (video: 0:51 min.) Raster and Vector: Use the integrated 2D and 3D editor in one tool: Multifunction layers: Create layers that perform multiple drawing functions and use them for different purposes. AutoCAD 2020 Version 22.1.7 This release includes the following fixes and changes: Addressed an issue where 3D overlays on other geometry in AutoCAD were rendered incorrectly. (Fixed in 2020.1.3) Addressed an issue where the placement of labels or text when using a reference object was not accurate. (Fixed in 2020.1.3) Addressed an issue where an ellipse was clipped in a reference object on a Layer Rendered view when it included any geometry that overlapped. (Fixed in 2020.1.3) Addressed an issue where the AutoCAD Topology toolbar could not be displayed in the Drawing view when the Draw Traces command was used with a hidden object. (Fixed in 2020.1.3) Addressed an issue where the DXF Previewer could not show the actual values of color maps. (Fixed in 2020.1.3) Addressed an issue where the values in the Home tab in the Edit DAT Tools dialog were not always respected when clicking OK. (Fixed in 2020.1.3) Addressed an issue where the Height field in the Properties palette did not always update when modifying attributes of a component. (Fixed in 2020.1.

## **System Requirements For AutoCAD:**

Minimum: OS: Windows 7, Windows 8, Windows 8.1, Windows 10 Processor: Intel Core 2 Duo 2.4 GHz / AMD Athlon X2 64 3.0 GHz / Intel Core i3 or higher Memory: 2 GB RAM Hard Disk Space: 2 GB free hard disk space Graphics: nVidia GeForce 8400 GS or AMD Radeon HD 4250 or higher DirectX®: Version 9.0 Network: Broadband Internet connection Sound Card:

<https://simplygroup.it/2022/07/23/autocad-20-0-crack-for-pc/> <https://www.residenzagrimani.it/2022/07/23/autocad-crack-keygen-full-version/> <https://concourse-pharmacy.com/2022/07/23/autocad-crack-license-key-full-free-2022/> https://hirupmotekar.com/wp-content/uploads/AutoCAD\_Crack\_For\_Windows\_April2022-1.pdf [https://thepeak.gr/wp-content/uploads/2022/07/AutoCAD\\_Crack\\_Free\\_PCWindows.pdf](https://thepeak.gr/wp-content/uploads/2022/07/AutoCAD_Crack_Free_PCWindows.pdf) <https://www.lafeedulogis.ch/?p=4869> <https://greybirdtakeswing.com/autocad-23-1-license-keygen-download/> <http://dichvuhoicuoi.com/autocad-crack-with-serial-key/> <http://cpstest.xyz/wp-content/uploads/2022/07/elijann.pdf> <http://findmallorca.com/wp-content/uploads/2022/07/AutoCAD-4.pdf> <https://ssmecanics.com/autocad-crack-mac-win-6/> [https://weltverbessern-lernen.de/wp](https://weltverbessern-lernen.de/wp-content/uploads/2022/07/AutoCAD__Crack_Download_Latest_2022.pdf)[content/uploads/2022/07/AutoCAD\\_\\_Crack\\_Download\\_Latest\\_2022.pdf](https://weltverbessern-lernen.de/wp-content/uploads/2022/07/AutoCAD__Crack_Download_Latest_2022.pdf) <http://topfleamarket.com/?p=46063> <https://digi-office.eu/2022/07/23/autocad-crack-free/> <https://www.bourbee.com/wp-content/uploads/2022/07/AutoCAD-6.pdf> <https://btr-pen.com/wp-content/uploads/2022/07/aleiray-1.pdf> <https://farmaciacortesi.it/autocad-crack-free-pc-windows-2/> [https://wood-genealogy.com/wp-content/uploads/2022/07/AutoCAD\\_Free\\_Latest2022-1.pdf](https://wood-genealogy.com/wp-content/uploads/2022/07/AutoCAD_Free_Latest2022-1.pdf) <http://sturgeonlakedev.ca/2022/07/23/autocad-crack-keygen-x64-latest-2022/>

<https://netbizzz.com/wp-content/uploads/2022/07/AutoCAD-3.pdf>